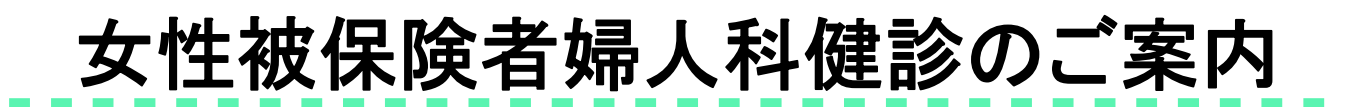

### **▮▮申込期限 2024年12月31日▮▮ ▮▮受診期限 2025年 2月28日▮▮**

事業主実施による定期健診時に、婦人科健診を受診できない場合に利用願います。 受診希望の方は以下の内容をご確認の上、お申込手続きを行ってください。

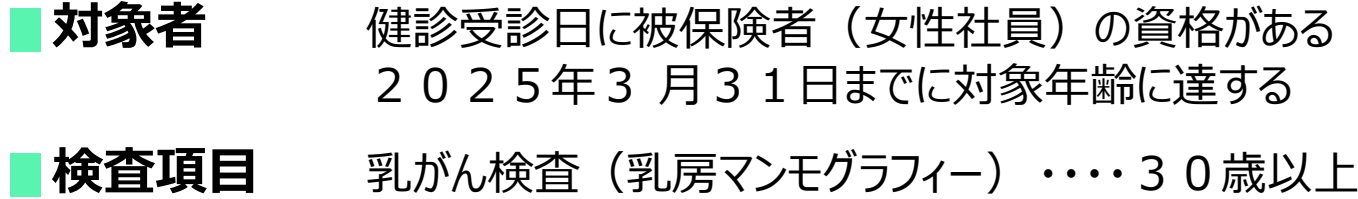

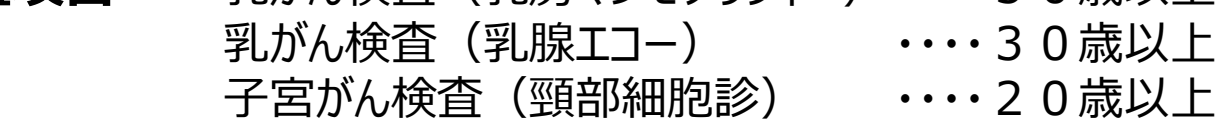

**健保補助** 乳がん検査 (乳房マンモグラフィー) ・・・・7,500円まで 乳がん検査(乳腺エコー) ・・・・5,500円まで 子宮がん検査(頸部細胞診) ・・・・5,000円まで

※補助上限を超えた金額については、自己負担となります。 ※この補助を利用した場合、会社実施の定期健診時の婦人科健診受診は、 全額自己負担となりますので、ご注意ください。

#### **【乳腺エコー】**

40歳未満の方に向いていると言われています。乳房にジェルをつけたプローブという器具をあてて、胸全体に滑らせ ていく検査のため痛みはありません。しこりの内部構造を観察しやすいと言われています。

#### **【乳房マンモグラフィー】**

40歳以上の方に向いていると言われています。乳房を挟み圧迫しながらX線撮影をします。少し痛みを感じる事 があります。触ってもわからないような早期の乳がんや、微細な石灰化を伴う乳がんの発見に有効と言われています。

**個人情報取扱いに関する同意事項 以下の内容に同意いただける方のみお申込ください。**

◆お申込時にご連絡いただいた個人情報は、受付業務委託先であるウィーメックス株式会社を通じ、 健診実施機関に提出されるとともに、委託元である大陽日酸健康保険組合に提供されます。

**【本事業に関するお問い合わせ先】 大陽日酸健康保険組合**

### **☏ 03-5788-8132** 1

#### **1 健診機関一覧から、受診する健診機関を選ぶ**

健診機関リストから、受診希望の健診機関を選んでください。

#### **2 健診機関へ電話予約する**

受診希望の健診機関にご自身で電話をかけ、電話予約を行ってください。

- ✔ 受診日は予約日から **2** 週間より先の日付で予約してください。
- ✔ お手元に健康保険証をご準備の上、予約連絡をしてください。

**受診を希望する健診機関にご自身で直接電話をし、下記①~④を伝え予約してください。**

- ① 「大陽日酸健康保険組合の女性被保険者婦人科健診の予約をお願いします」
- ② 「代行機関はウィーメックスです」
- 3)「検査項目は乳房マンモグラフィー・乳腺エコーと子宮がん (頸部細胞診)検査です!
- ④ 「受診希望日は○月○日です」(申込日より2週間より先の日程で予約してください。)

### **3 ウィーメックスに申込む**

予約が取れたらすぐに予約内容をインターネットで申込みを行ってください。 (申込手続きは、本紙3ページ以降をご確認ください)

✔ 申込連絡を行っていない場合、健診機関への検査代金精算手続きや、受診資格の確認が取れないため、 健診機関窓口で全額自己負担となります。ご注意ください。 また、予約連絡が遅れると、受診日の変更が必要となる場合があります。 可能な限り健診機関への予約当日に申込んでください。

### **4 健診予約券 到着 受診**

申込手続が完了すると「健診予約券」がメールまたはハガキで到着します。 受診日当日は、「健康保険証」、「自己負担金」を必ずご持参ください。

✔ 健診予約券は健診当日持参しなくとも受診可能ですが、スムーズに受診頂く為に、 持参頂くことをお勧めいたします。

✔ 健診結果は、受診した健診機関より受診者様へ直接報告されます。結果報告の方法は、 健診機関により異なりますので、予約した健診機関に直接ご確認をお願いいたします。

メールアドレスがあるかたは健診予約券&リマインドがメールで届きます。

予約券の通知と受診日をお知らせするメールを以下のドメインより配信します。

@inexus.ne.jp

※予約券は専用URLにアクセスしてご確認ください。ログイン方法はメールにて通知します。 ※迷惑メールのフィルタ設定をされている場合は、上記ドメインの受信を許可する設定をお願いします。

#### お問い合わせ先

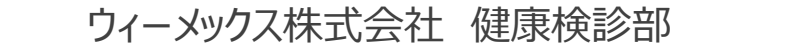

**☏0120-507-066** 受付時間:月~土9時~17時30分(日祝日年末年始除く) 時間帯によっては電話のつながりにくい場合があります。予めご了承願います。

# インターネットのお申込方法

### **https://www.tme.wemex.com/mestfweb/**

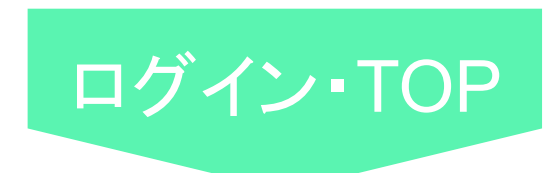

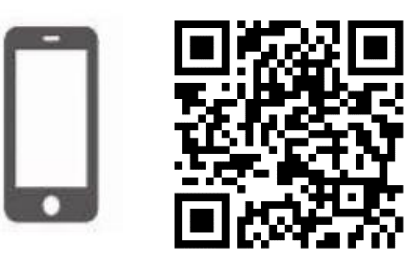

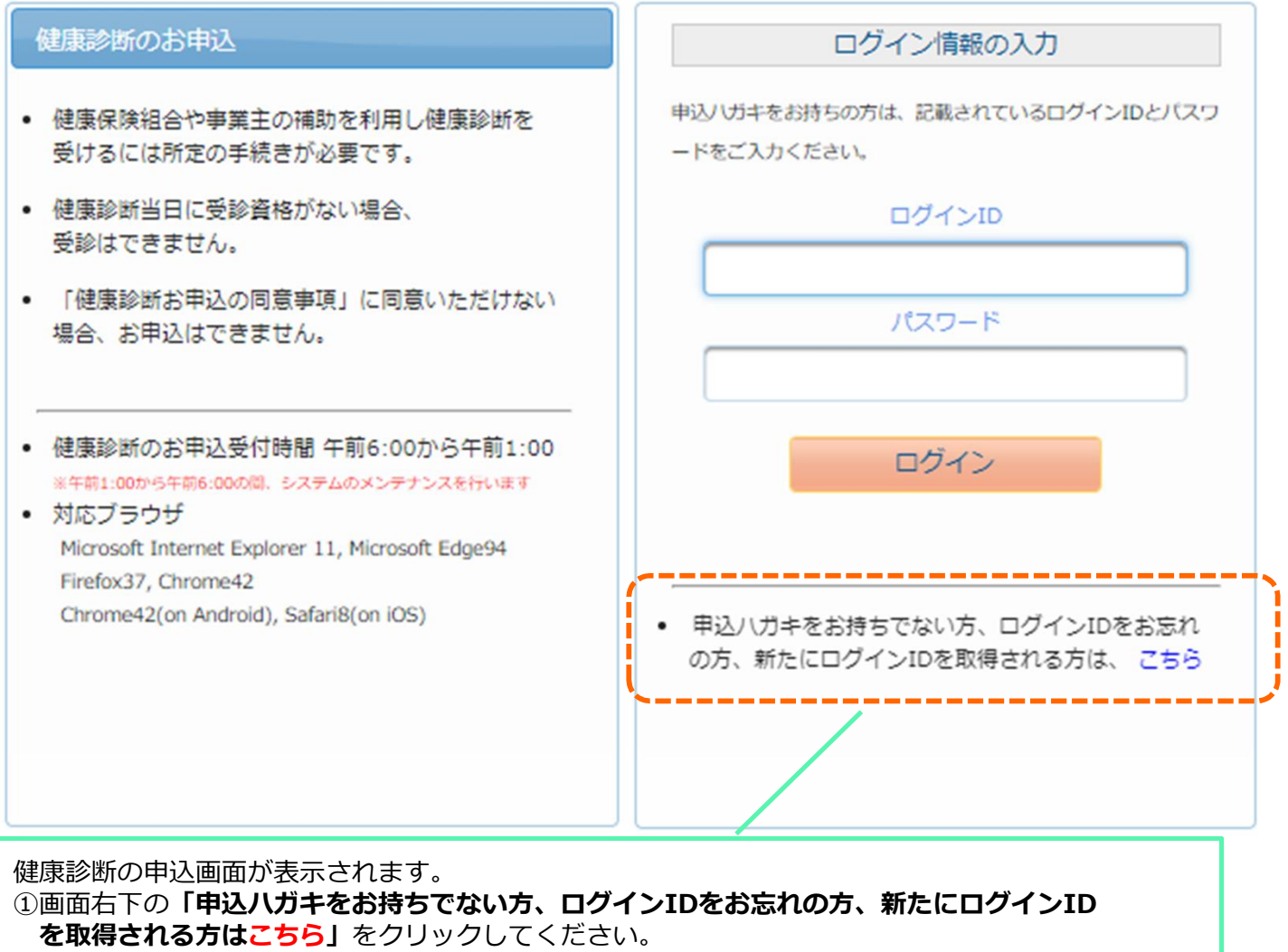

## ログインIDの取得

#### ー<br>ログインIDの確認

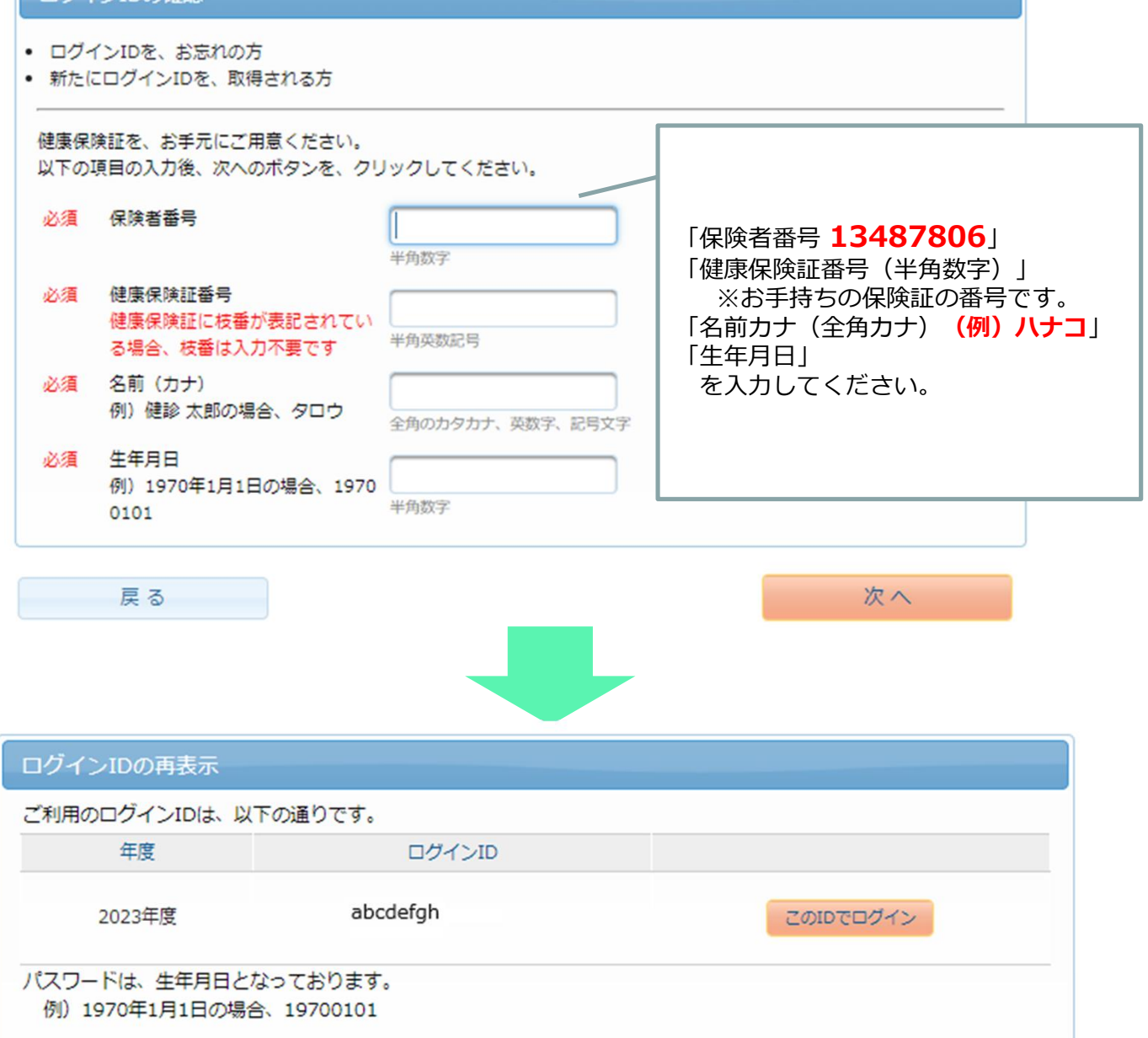

## ログイン/健康診断お申込の同意

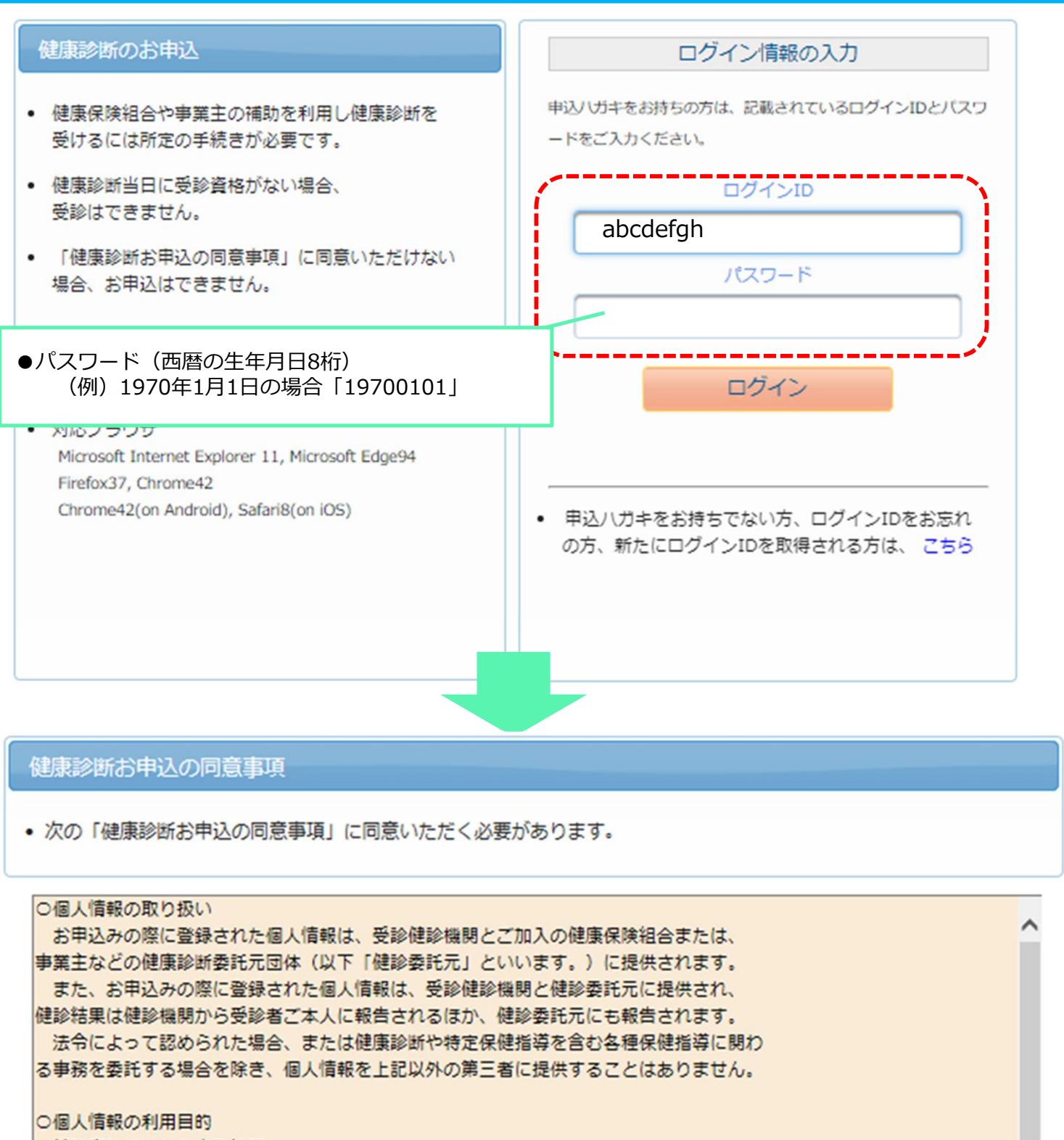

- ・健診実施にかかる事務処理
- ・特定保健指導にかかる事務処理
- ・重症予防事業や治療勧奨事業などの各種保健事業に

「健康診断申込の同意事項」の内容をご確認の上、「同 意する」をクリックしてください。

同意する

ロクッキーやウェブビーコンについて 当健康診断の申込みサイトでは、お申込みに関する情報を保持するためにクッキーを利用 しています。

クッキーを利用して得た情報は、決して第三者に提供することはありません。 かせ、カテゴドニコンを用いた届ま情報の収集け行ってせれません。

同意しない

5

### 受診対象コースの確認/予約済健診機関を選択

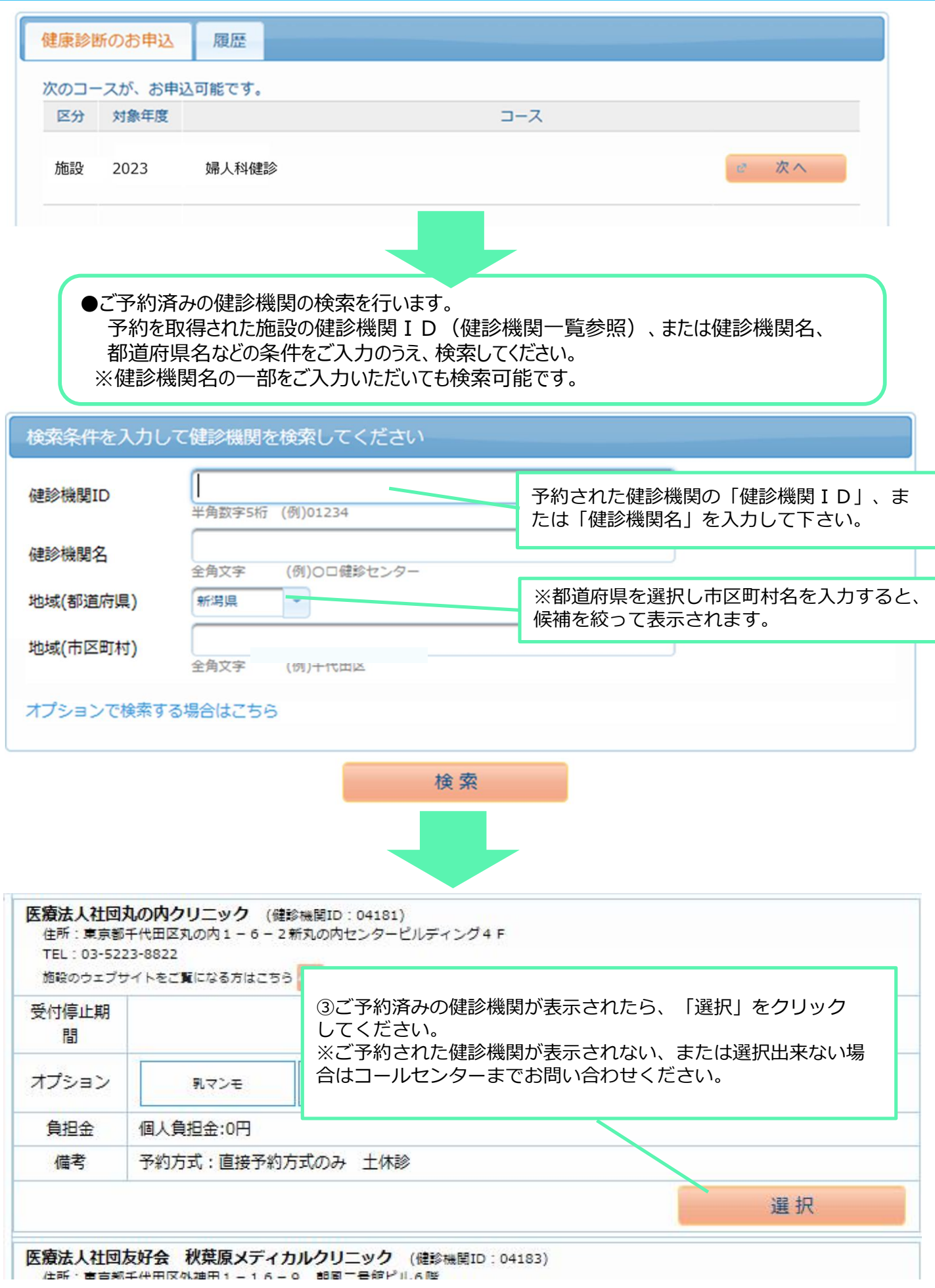

### 受診項目、受診予定日時等の入力

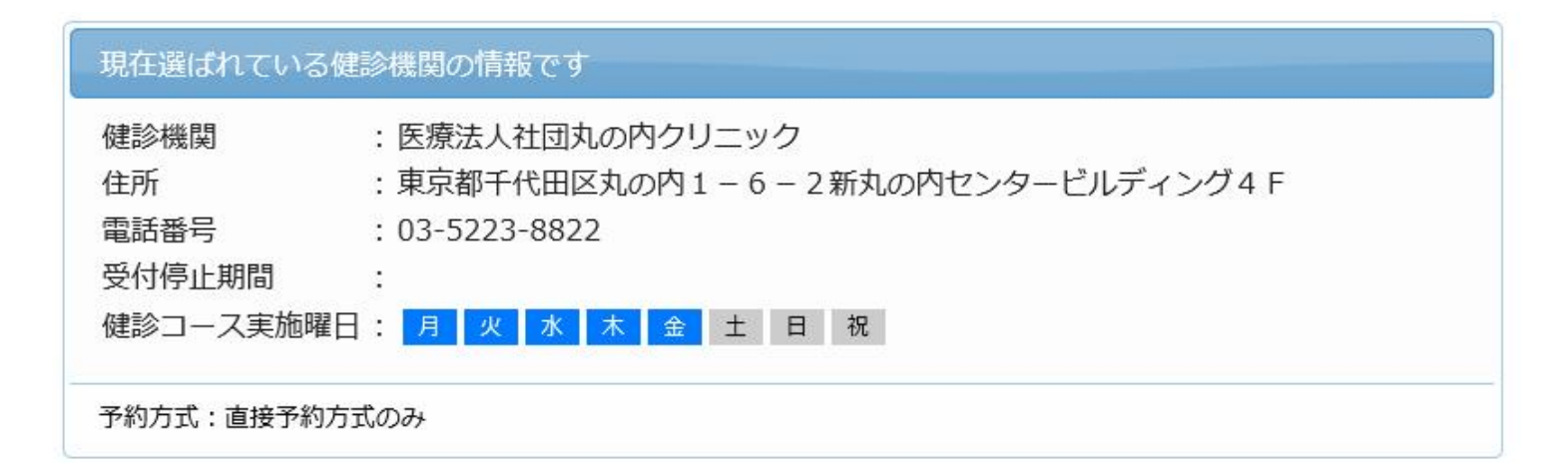

受診オプションを選択してください。

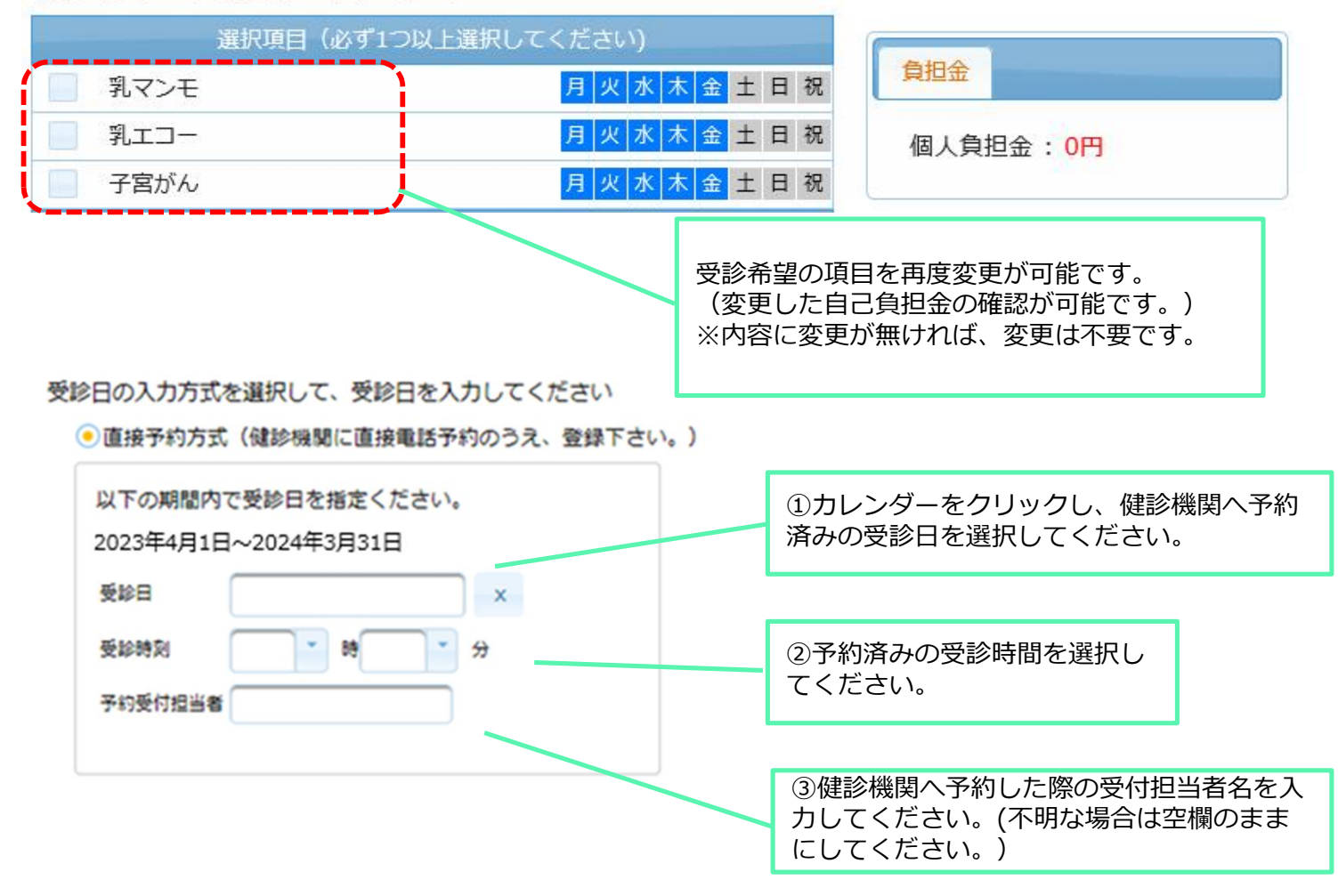

### 個人情報の確認・入力

#### *《注意事項》*

「あなたの情報」の欄で変更が必要な場合は、健康保険組合へご連絡ください。

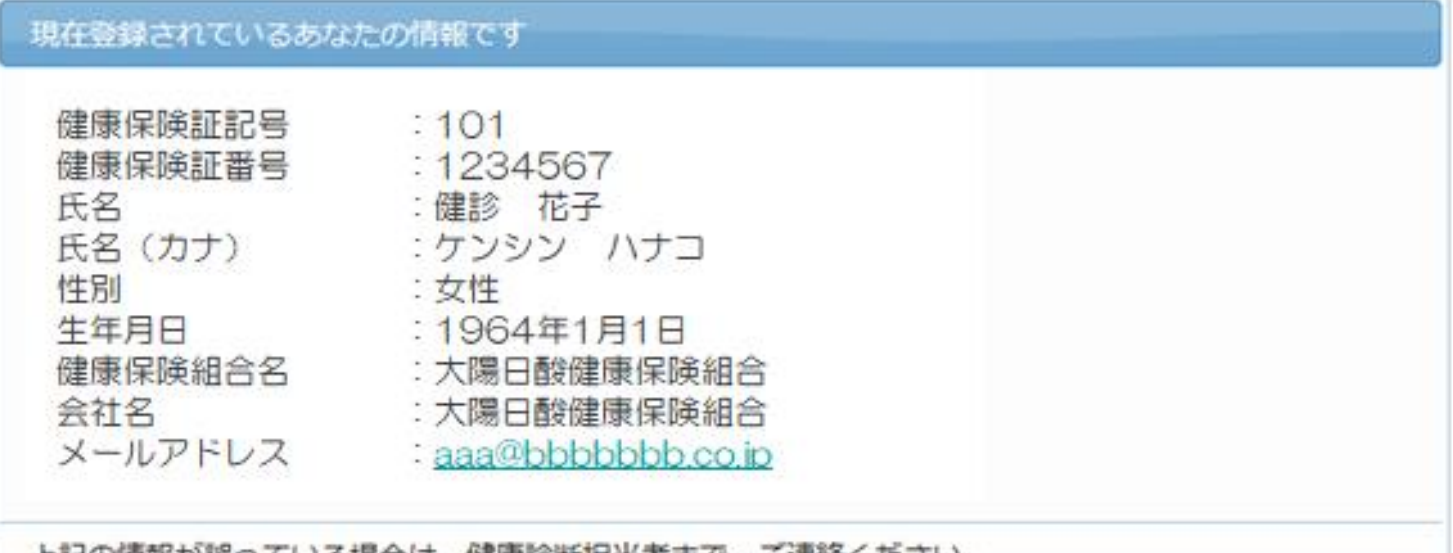

上記の情報が誤っている場合は、健康診断担当者まで、ご連絡ください。

発送无情報の人力

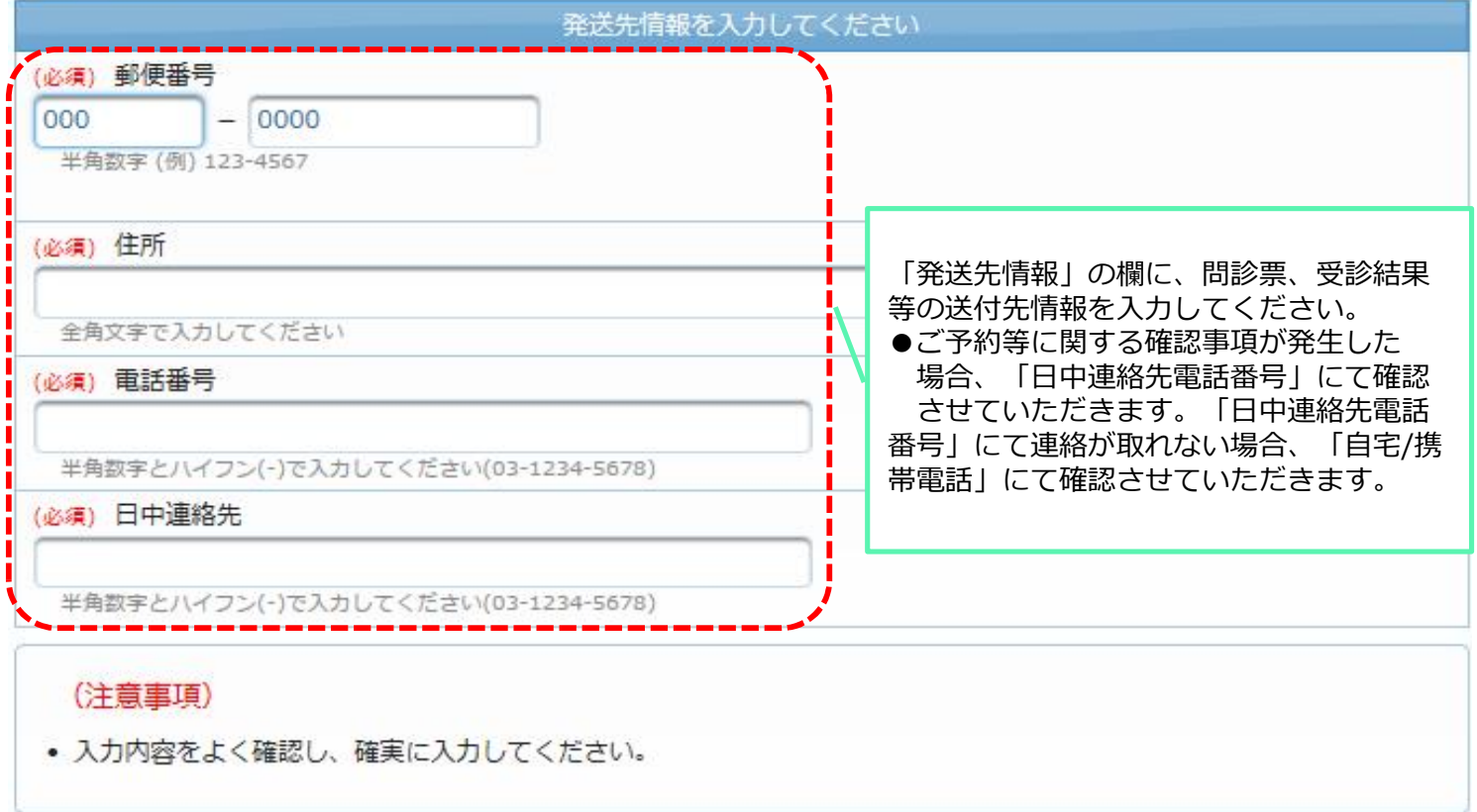

オプション選択に戻る

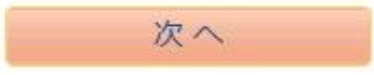

### 申込内容の確認・送信

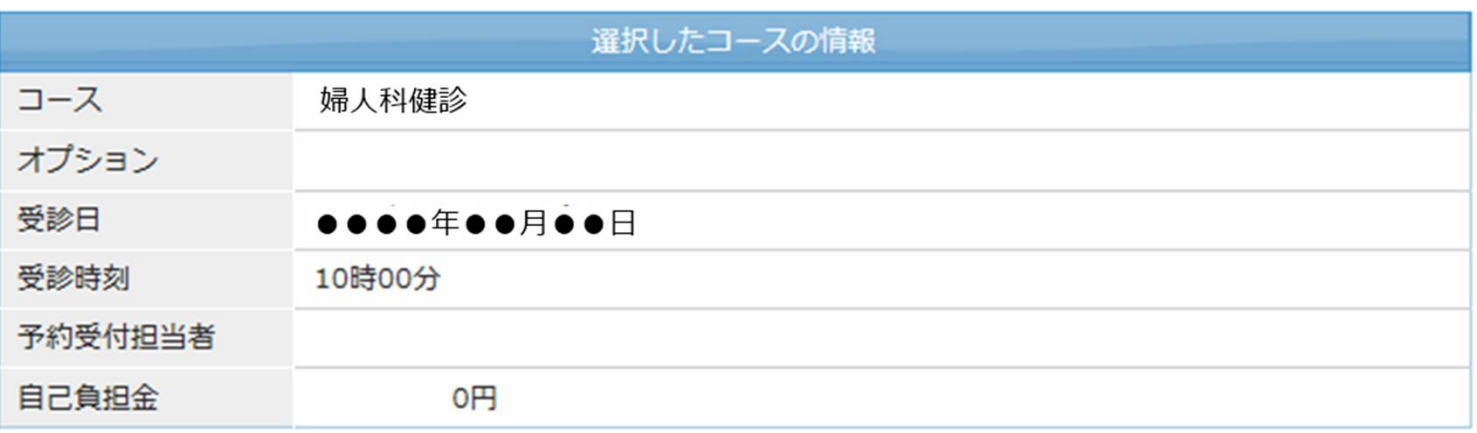

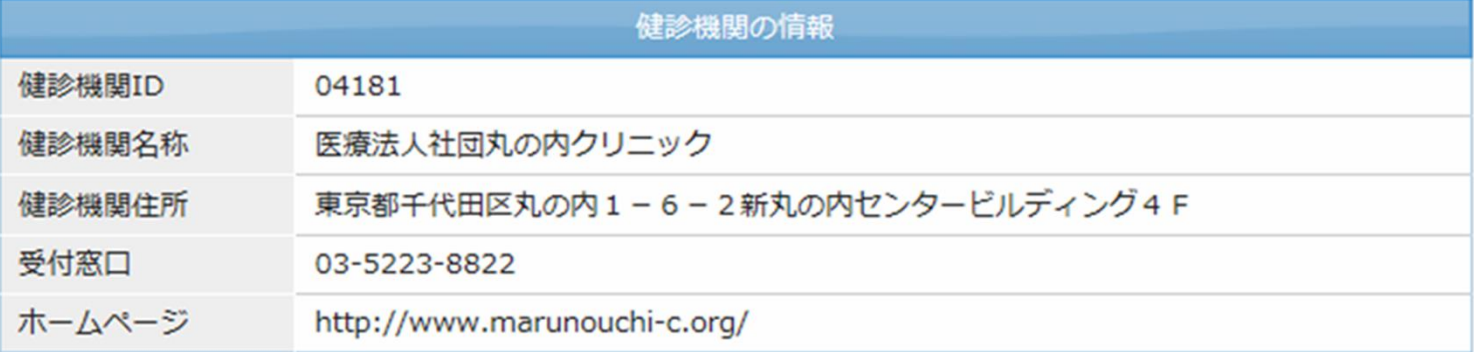

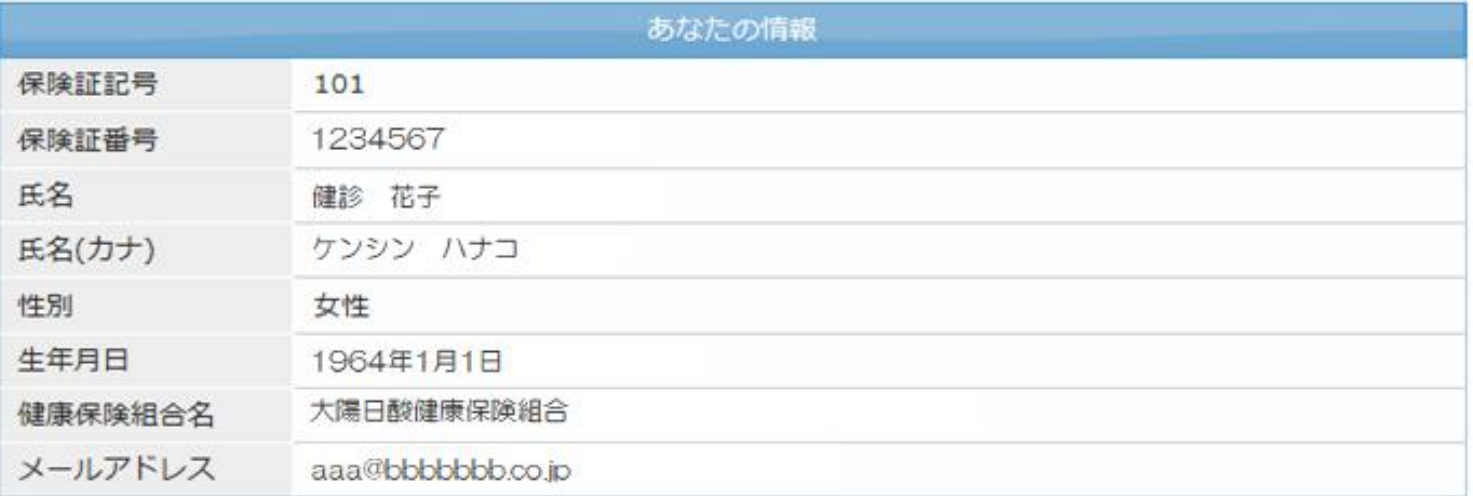

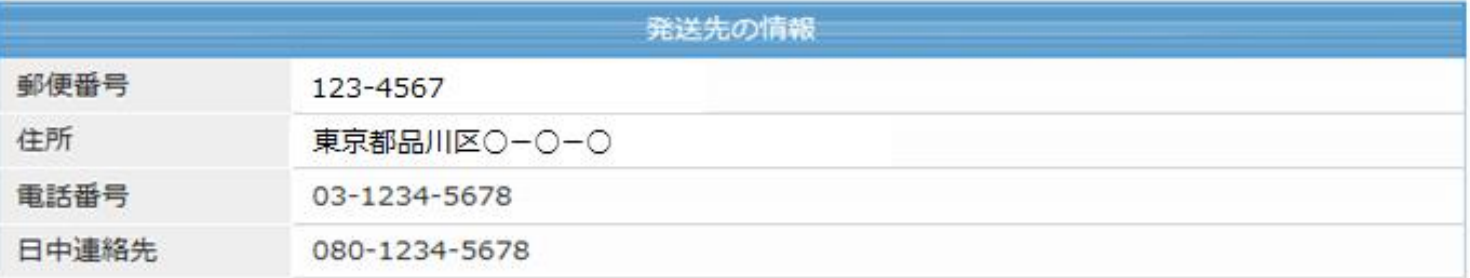

個人情報の入力に戻る

上記内容で申込

「上記の内容で申込む」をクリックしてください。 ※申込内容の確認画面では、まだお申込みは完了しておりません。

履歴確認/インターネット申込当日のキャンセル

#### 再度ログインして「履歴」のタブをクリック

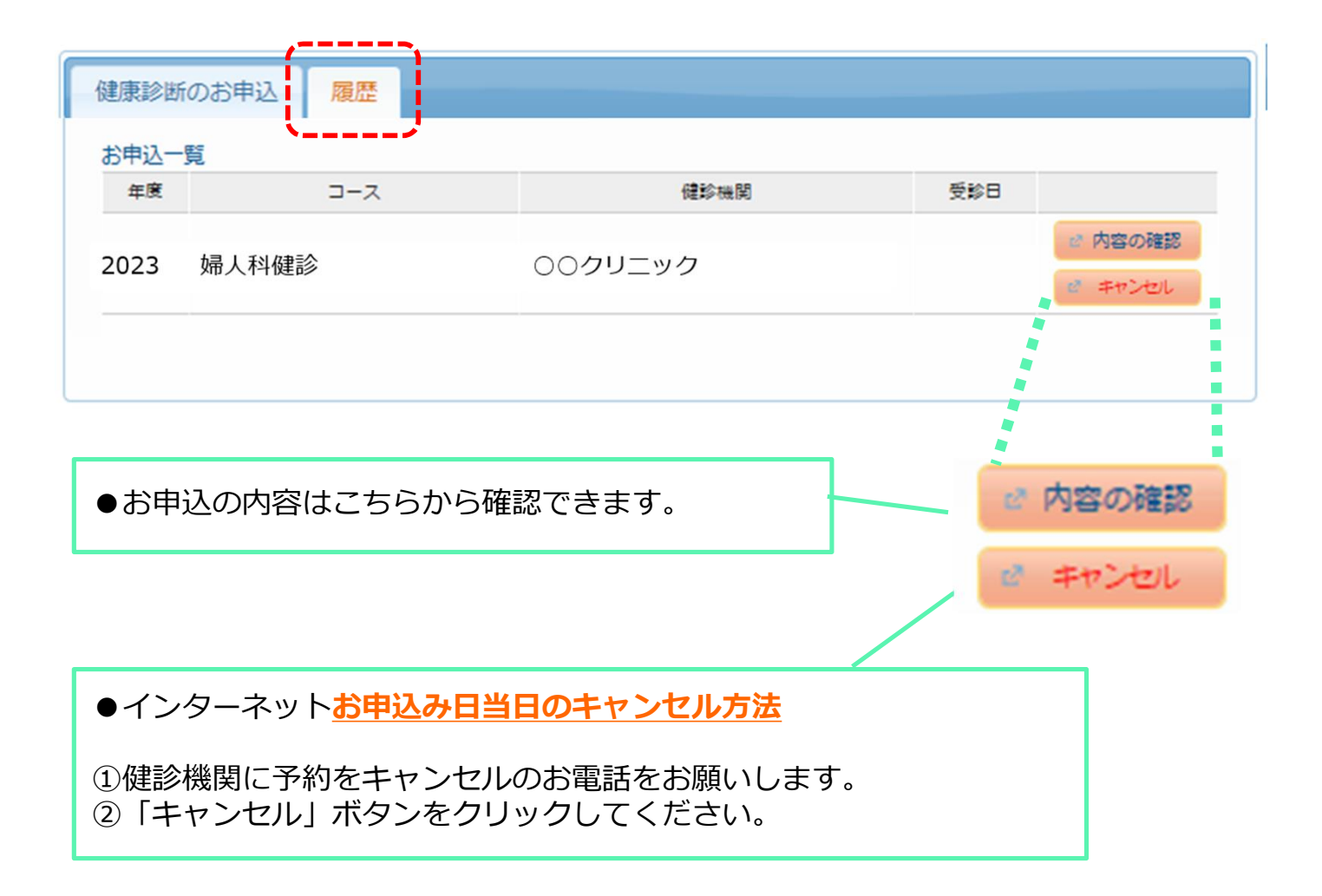

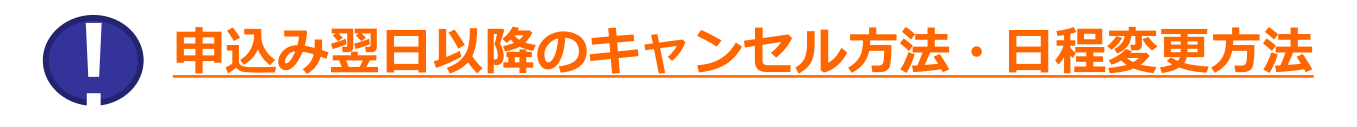

受診日が決まった後で日程の変更やキャンセルが発生した場合は、必ず 健診機関およびウィーメックス株式会社にお電話にてご連絡ください。 連絡なくキャンセルされた場合、キャンセル料をお支払い頂く場合があり ます。

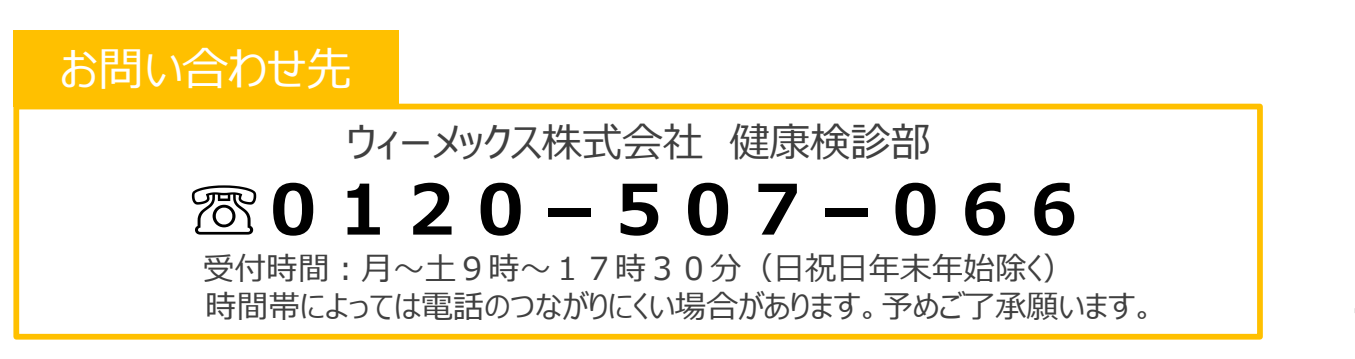